## SAP ABAP table /SAPSLL/GEN\_OBJ\_LAYER\_TABVAR\_S {SLL: Generation: Object Layer: Table: Variables}

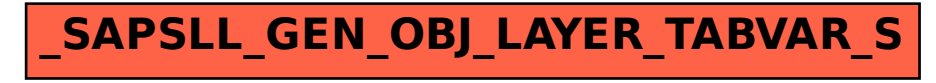